Dispensa e video per FAD: stima durata del lavoro complessivo pari a 4 ore.

Verifica con test a risposta multipla in data da definire alla fine della sospensione delle attività didattiche

# NUOVA ECDLMODULO IT SECURITYSyllabus 2.0

Prof.ssa Agnese Di Donato

Video MODULO 5 SEZIONE 2\_MALWARE https://www.youtube.com/watch?v=52TfD2Zn7iIDurata: 24:21 min

# NUOVA ECDLMODULO IT SECURITYSyllabus 2.0

- 1. <mark>CONCETTI DI SICUREZZA</mark>
- 2. <mark>MALWARE</mark>
- 3.<u>SICUREZZA IN RETE</u>
- 4. <mark>CONTROLLO DI ACCESSO</mark>
- 5. <mark>USO SICURO DEL WEB</mark>
- 6. <u>COMUNICAZIONI</u>
- 7. <u>GESTIONE SICURA DEI DATI</u>

# NUOVA ECDLMODULO IT SECURITYSyllabus 2.0

# SEZIONE 2MALWARE

Prof.ssa Agnese Di Donato

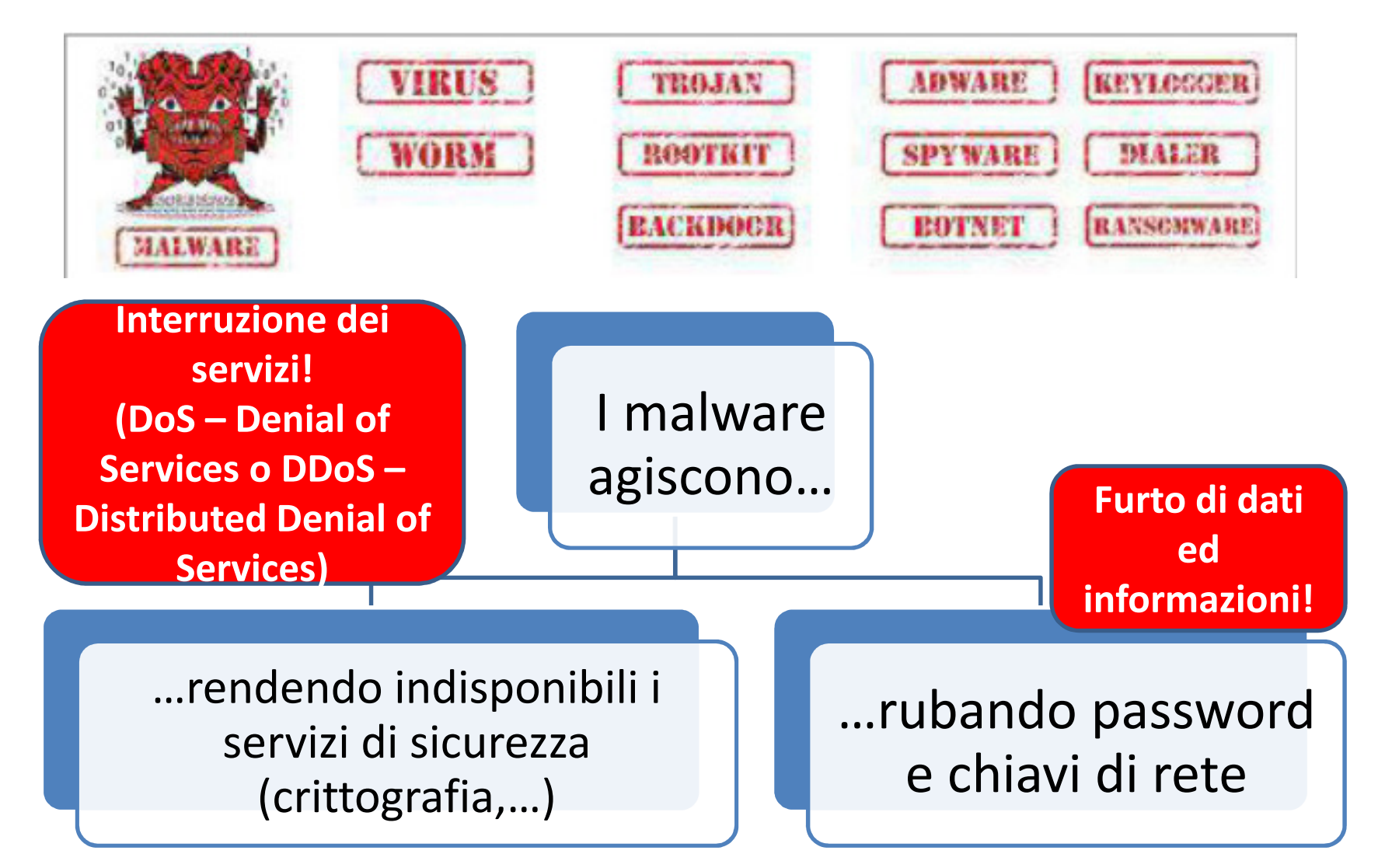

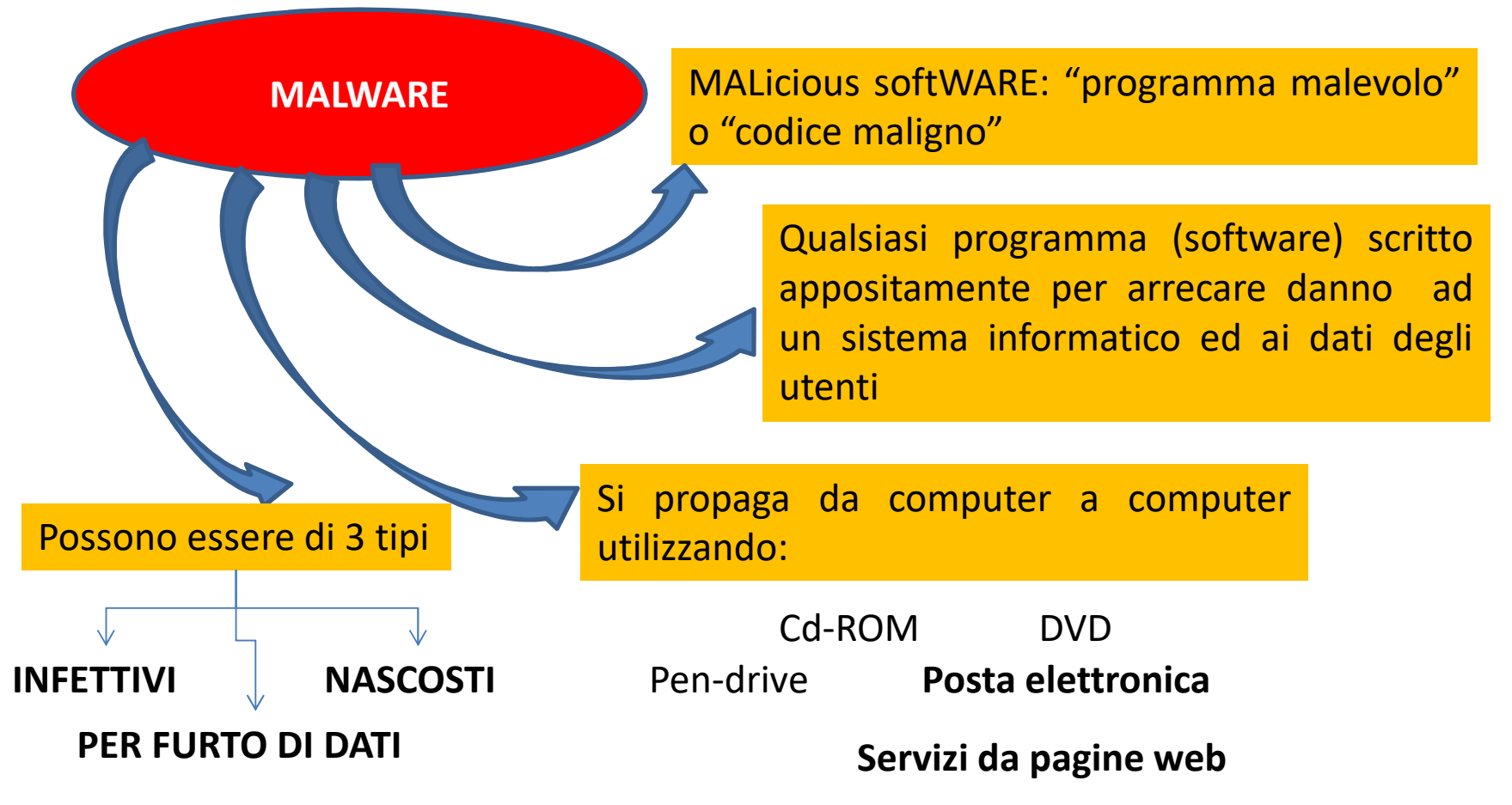

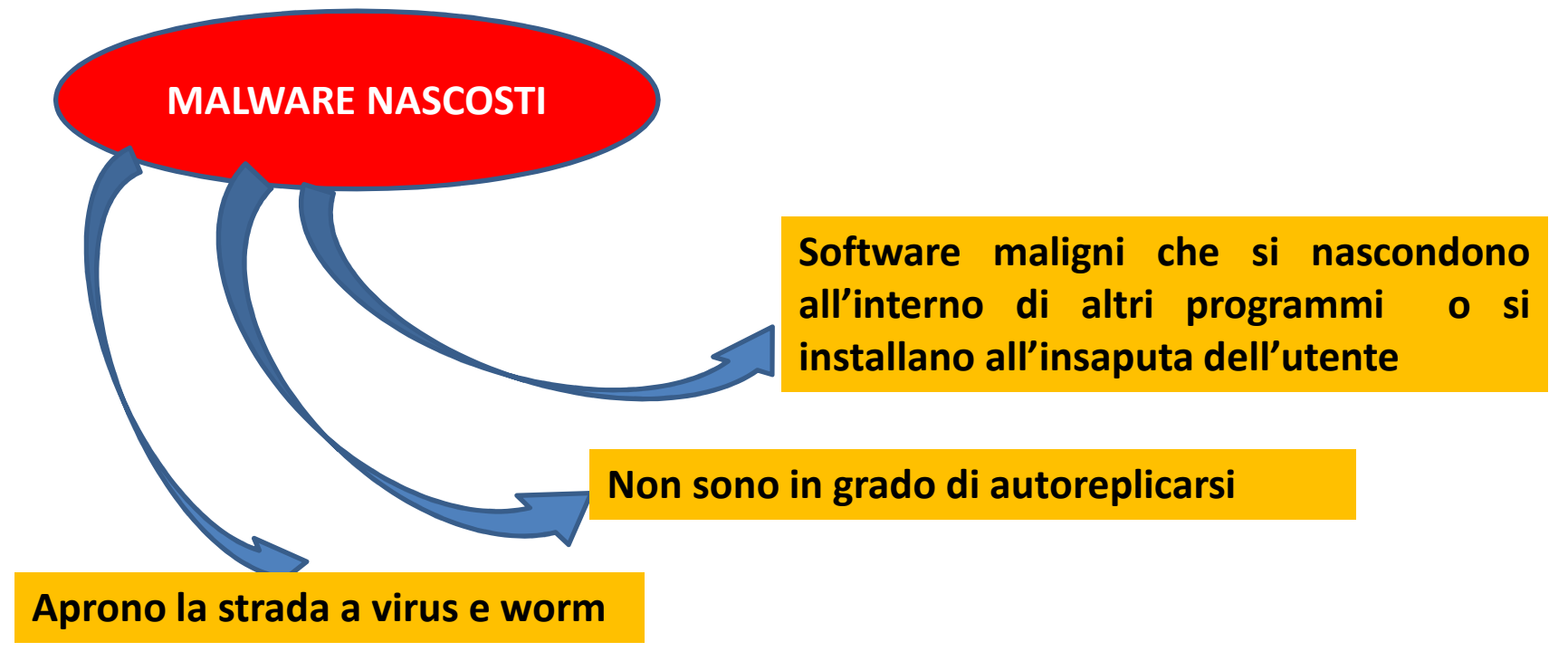

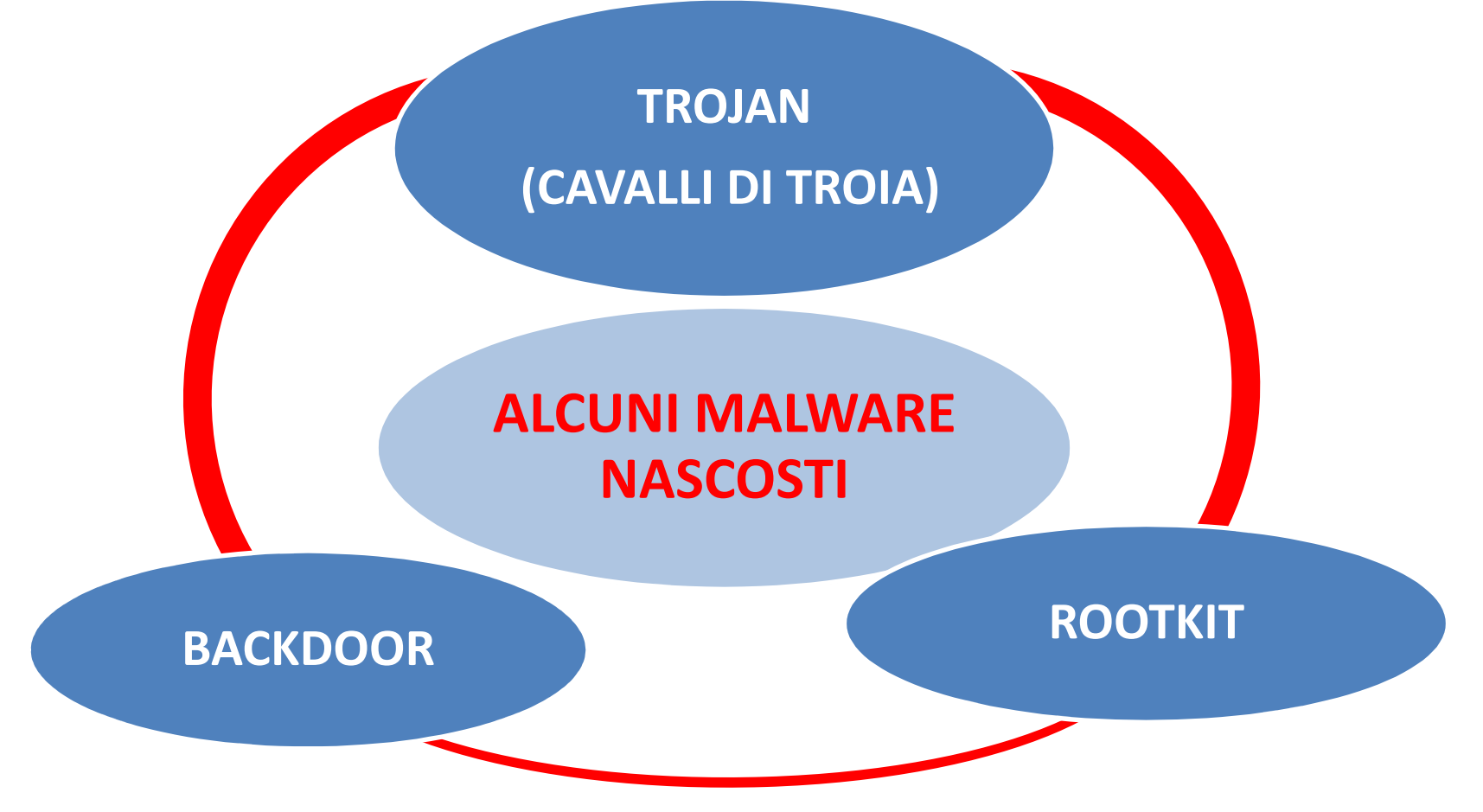

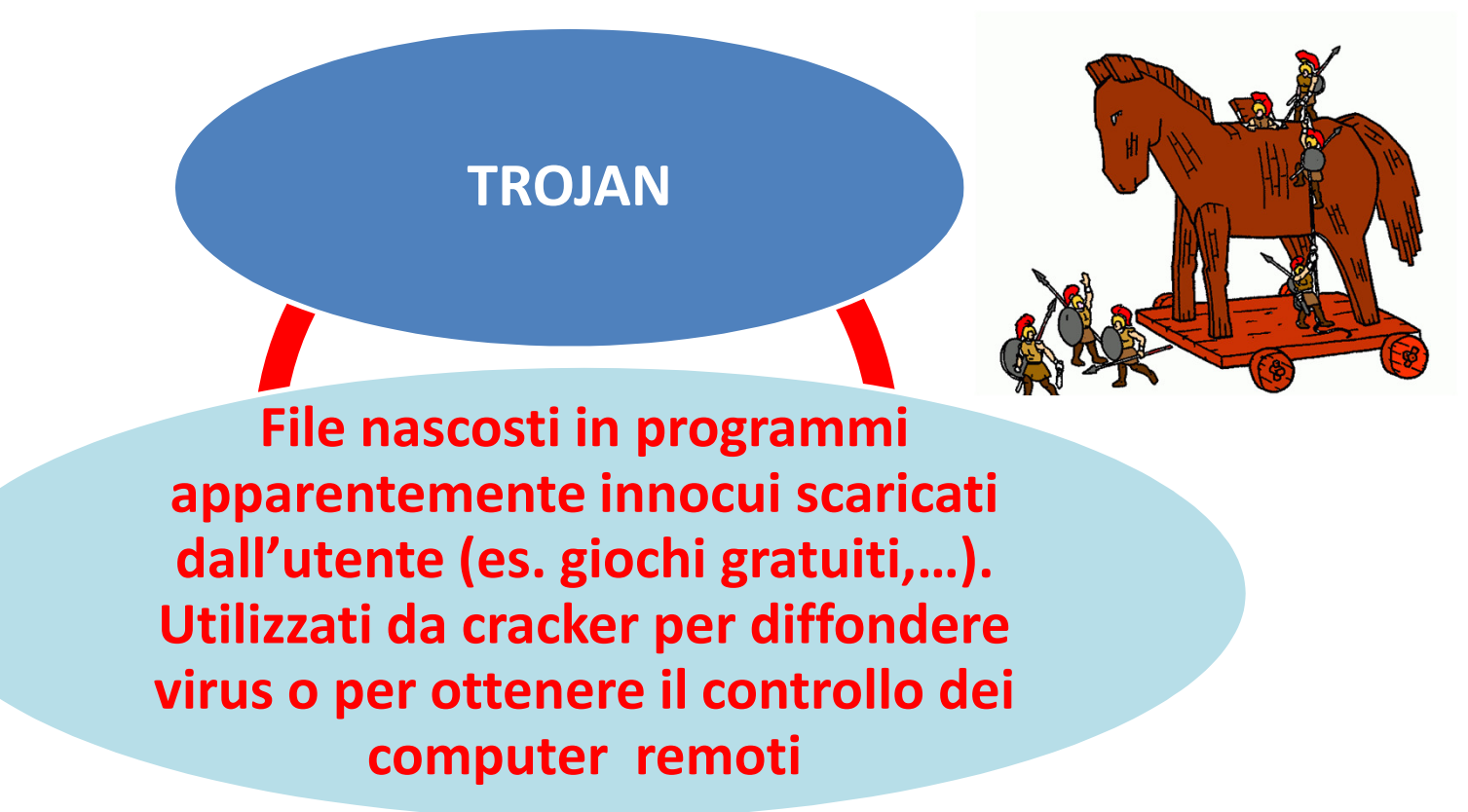

Argomento 2.1.1 Comprendere il termine "malware". Riconoscere come il malware si nasconde nei computer

**ROOTKIT**

**Significa: "Equipaggiamento da amministratore"**

**Software maligni che assumono il controllo di un sistema senza l'autorizzazione di utente o amministratore di rete. Potrebbero non essere maligni, se regolarmente installati per permettere l'accesso da remoto, ad es., ad un centro di assistenza**

**Molto pericolosi e difficilmente eliminabili dai comuni antivirus!**

Argomento 2.1.1 Comprendere il termine "malware". Riconoscere come il malware si nasconde nei computer

**BACKDOOR**

 **Significa: "Porta di servizio o porta sul retro"**

**Componenti hardware o software progettati per aprire "falle nel sistema" in modo che possa esserci un accesso da remoto.**

**Potrebbero essere lecite se installate con autorizzazione per permettere l'accesso da remoto, ad es., ad un centro di assistenza**

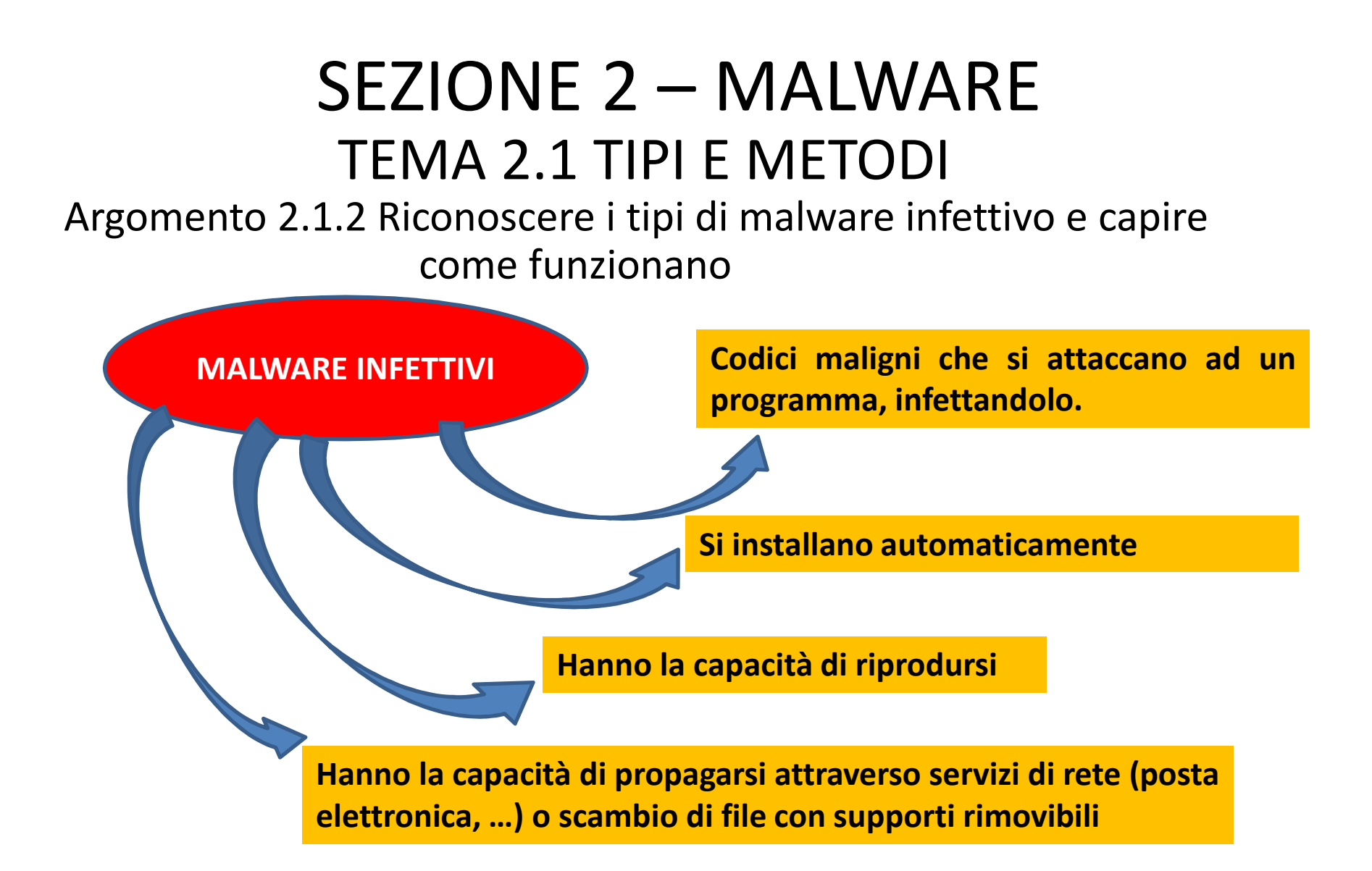

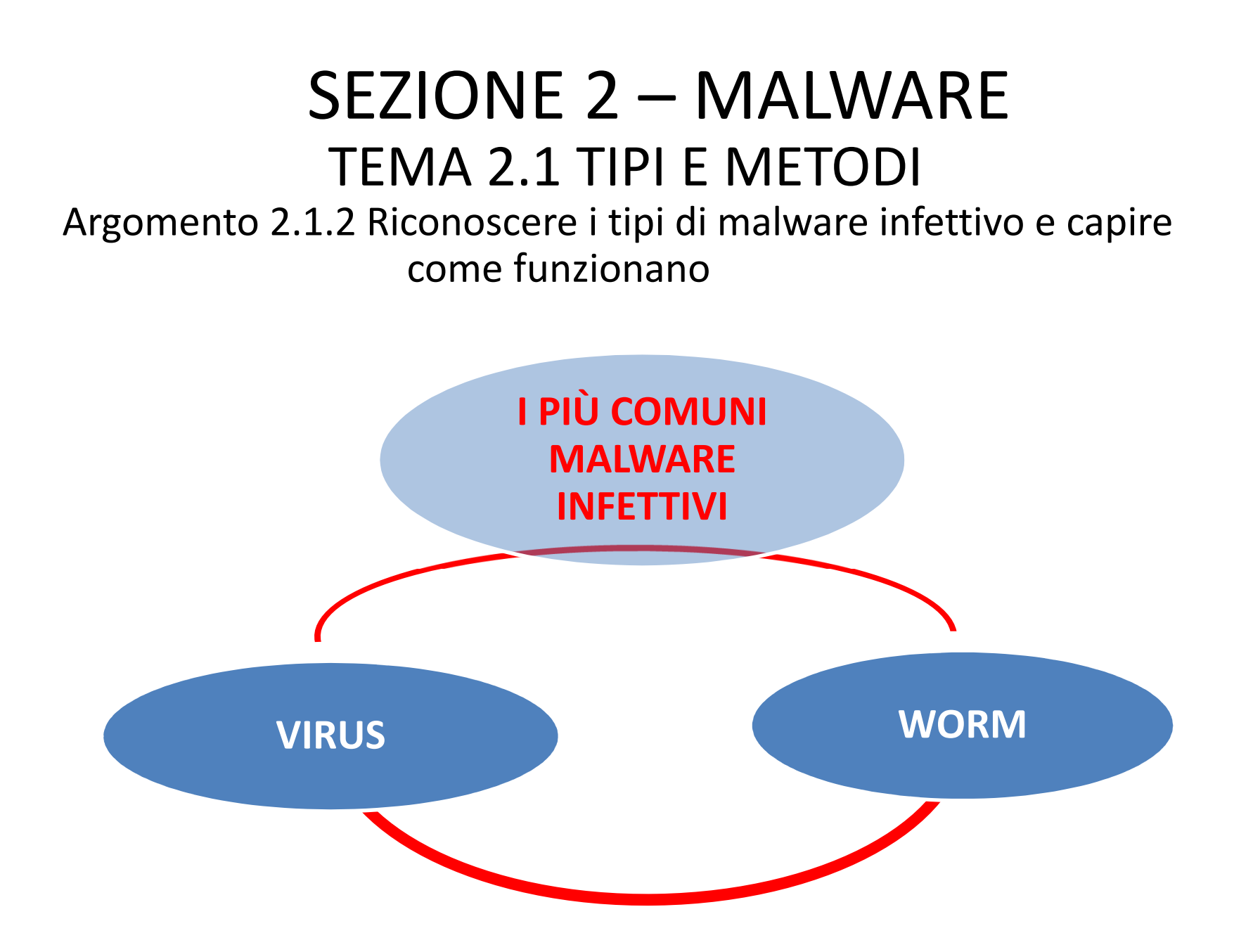

#### Argomento 2.1.2 Riconoscere i tipi di malware infettivo e capire come funzionano

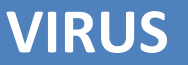

 **Richiede l'intervento umano per replicarsi**

**Piccoli frammenti di codice, non eseguibili, che si attaccano a file ospitanti (file infetti). Vengono eseguiti ogni volta che il file infetto viene aperto dall'utente, infettando altri file o altri computer,danneggiando dati e programmi.**

#### Argomento 2.1.2 Riconoscere i tipi di malware infettivo e capire come funzionano

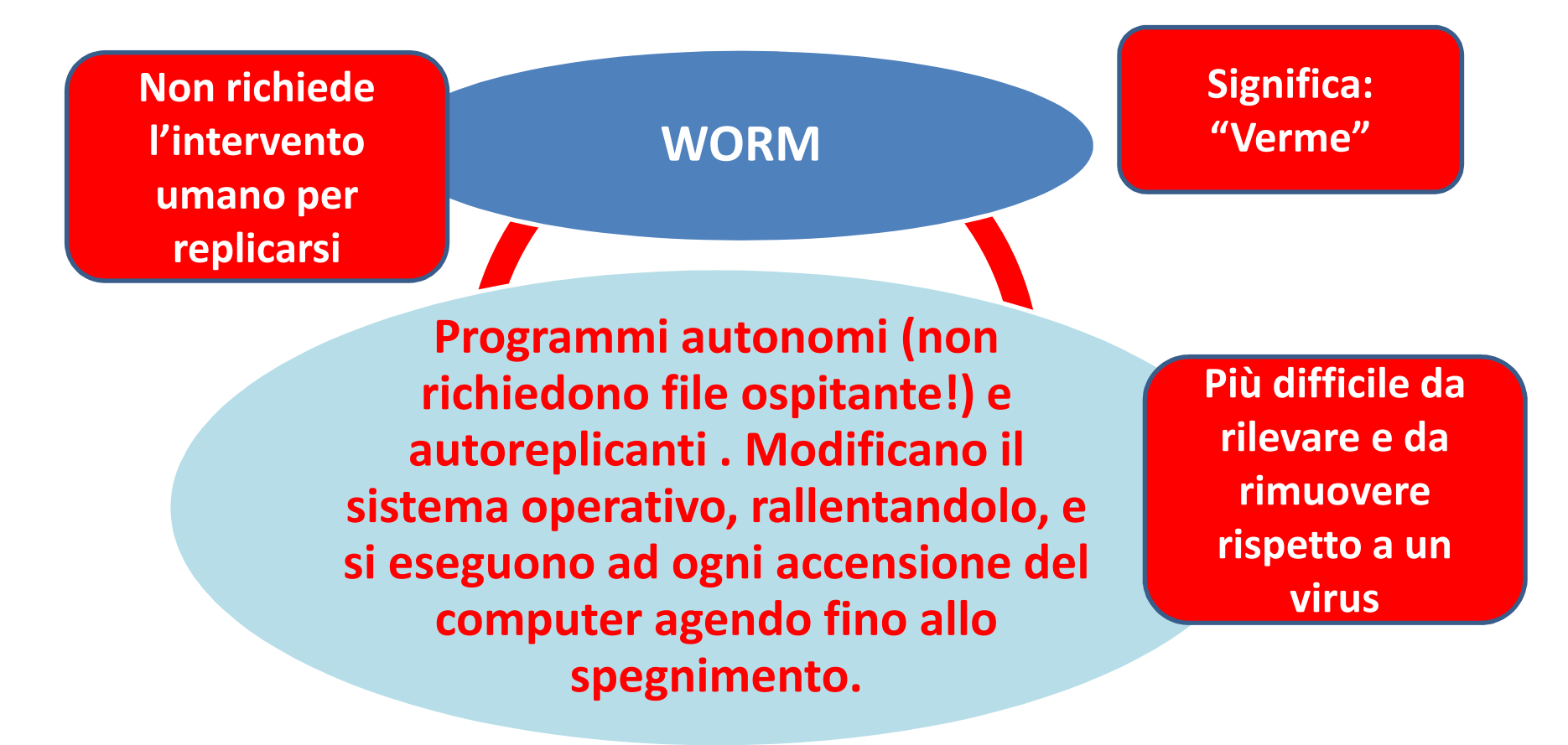

Argomento 2.1.3 Riconoscere i tipi di malware per furto di dati, profitto/estorsione e capire come operano

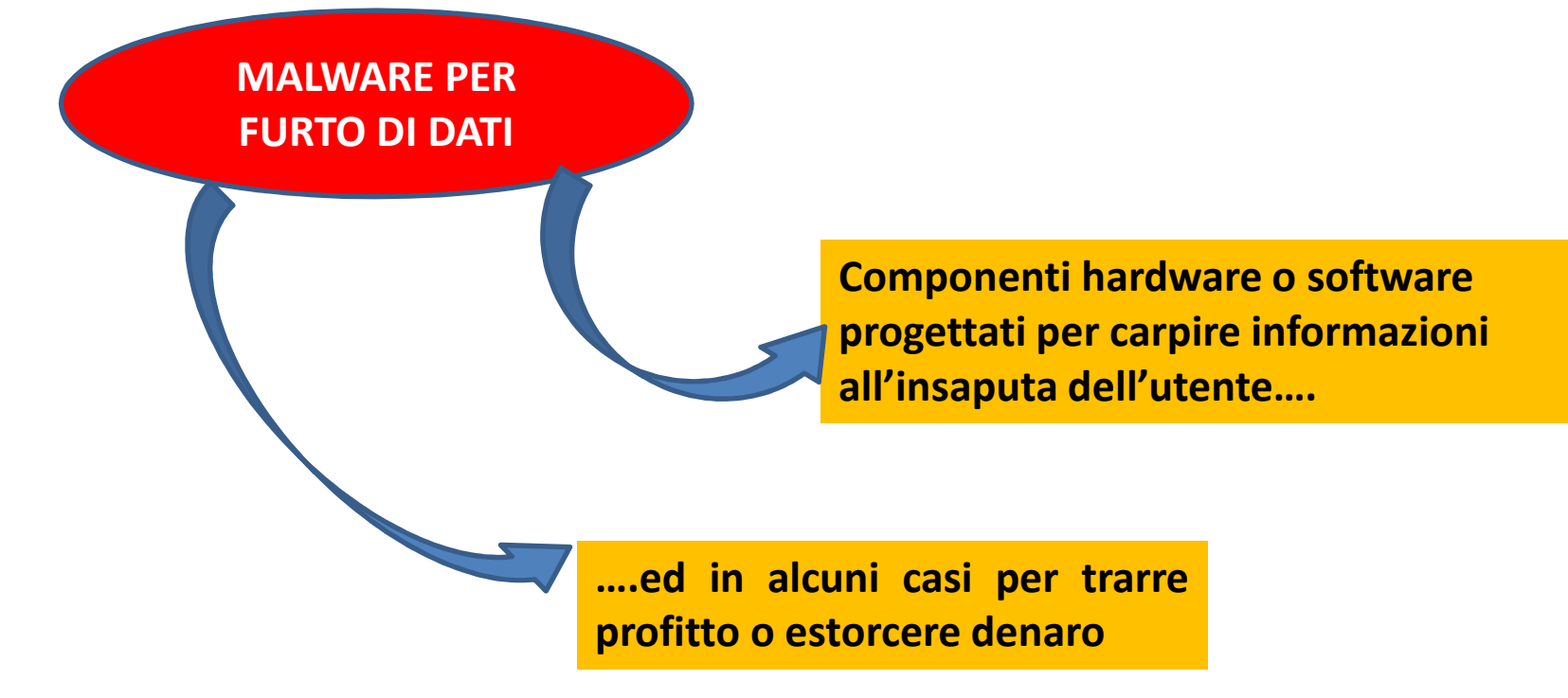

Argomento 2.1.3 Riconoscere i tipi di malware per furto di dati, profitto/estorsione e capire come operano

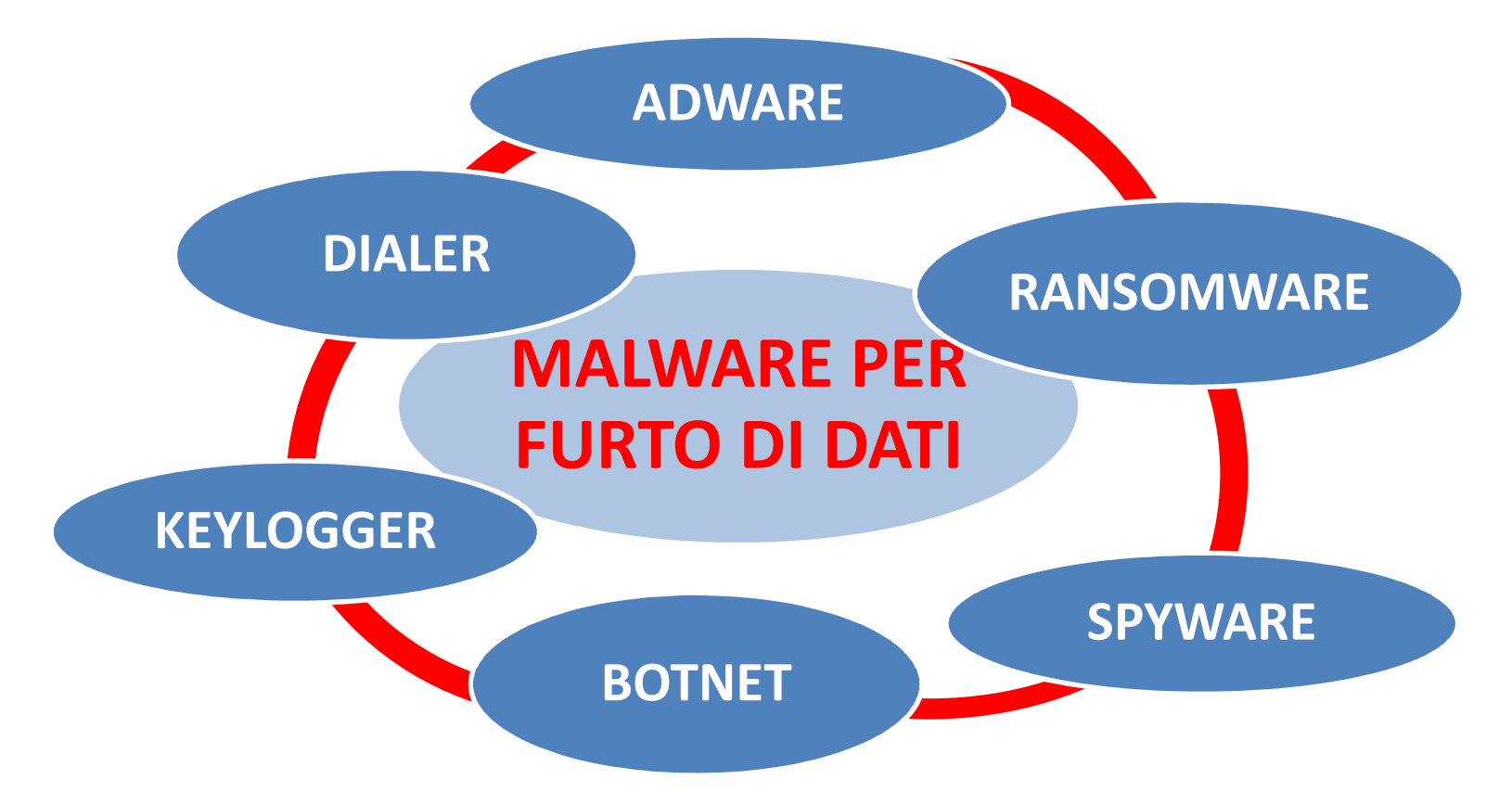

Argomento 2.1.3 Riconoscere i tipi di malware per furto di dati, profitto/estorsione e capire come operano

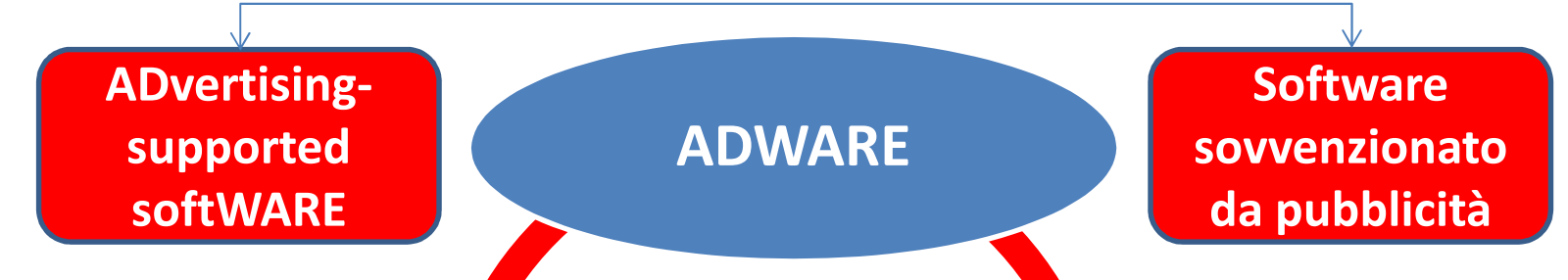

**Componenti software che inseriscono pubblicità in applicazioni gratuite. Rallentano le prestazioni e disturbano con continue aperture pop-up o invio spam. Sono un minaccia alla privacy perché possono inviare informazioni personali a computer esterni.**

Argomento 2.1.3 Riconoscere i tipi di malware per furto di dati, profitto/estorsione e capire come operano

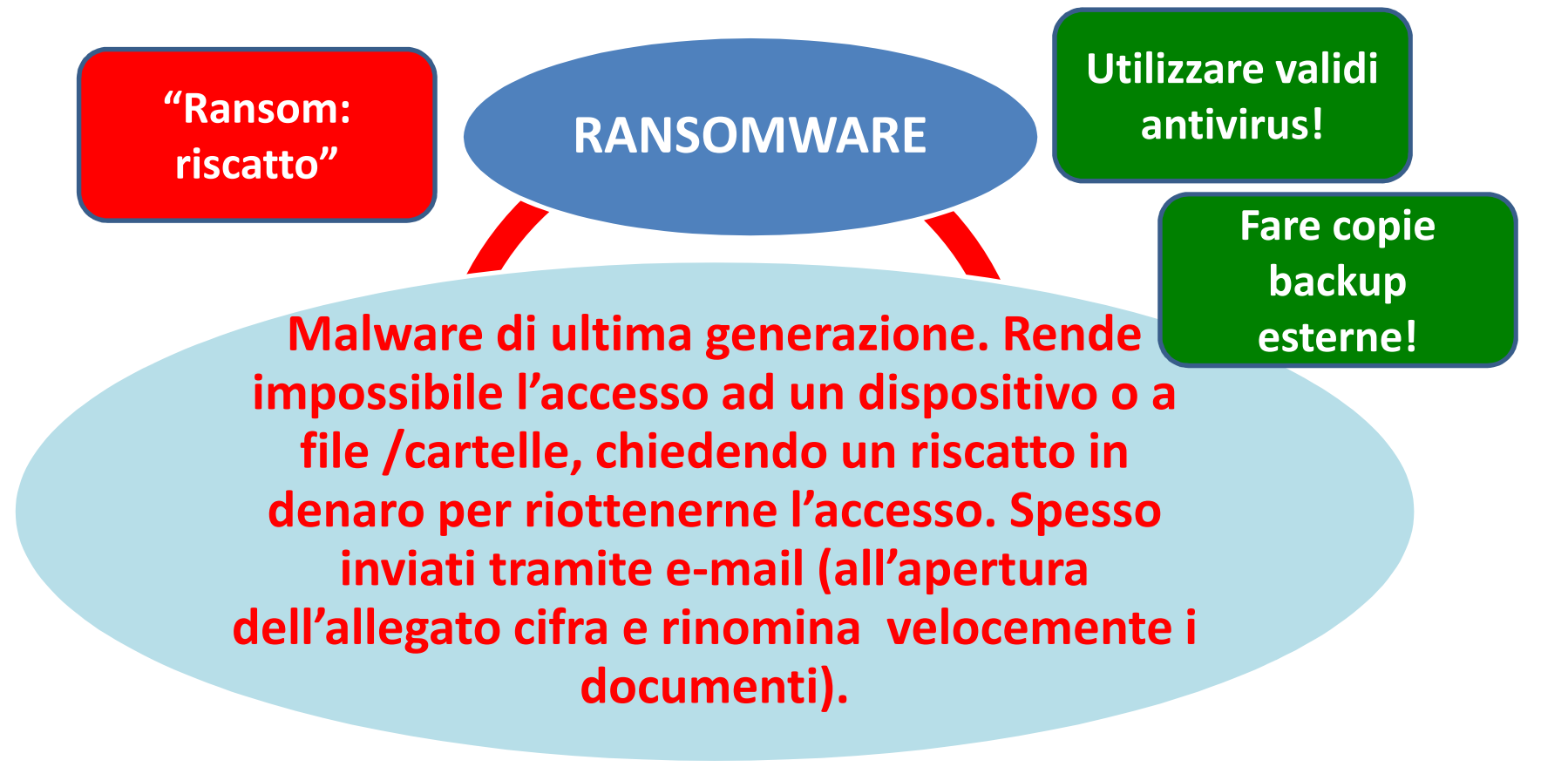

Argomento 2.1.3 Riconoscere i tipi di malware per furto di dati, profitto/estorsione e capire come operano

**"Software spia"**

**SPYWARE**

**Malware che raccoglie dati che gli utenti inviano in rete o digitano sulla tastiera, per venderli ad aziende che possono trarne profitto (pubblicità mirata, …). Spesso installati all'interno di applicazioni gratuite. Possono anche modificare la Home page, alterare i Preferiti, reindirizzare su falsi siti (phishing), installare dialer…..**

Argomento 2.1.3 Riconoscere i tipi di malware per furto di dati, profitto/estorsione e capire come operano

**"Rete di (ro)bot"**

**BOTNET**

**Rete di calcolatori collegata ad Internet infettata da appositi malware di rete controllati da un'unica applicazione (BOTMASTER). I malware trasmettono le informazioni dei computer infettati al botmaster. Si può rischiare un DDoS (Distributed Denial of Service) su server di enti, società governative, ….**

Argomento 2.1.3 Riconoscere i tipi di malware per furto di dati, profitto/estorsione e capire come operano

**"KEYstroke LOGGER: registratore della battitura"**

**KEYLOGGER**

**Software (applicazioni o driver di periferica) o hardware in grado di registrare ogni tasto che viene digitato, per carpire informazioni quali password, numeri di carte di credito, PIN dei bancomat,…**

**Si installano attraverso virus, worm <sup>e</sup> malware nascosti.**

Argomento 2.1.3 Riconoscere i tipi di malware per furto di dati, profitto/estorsione e capire come operano

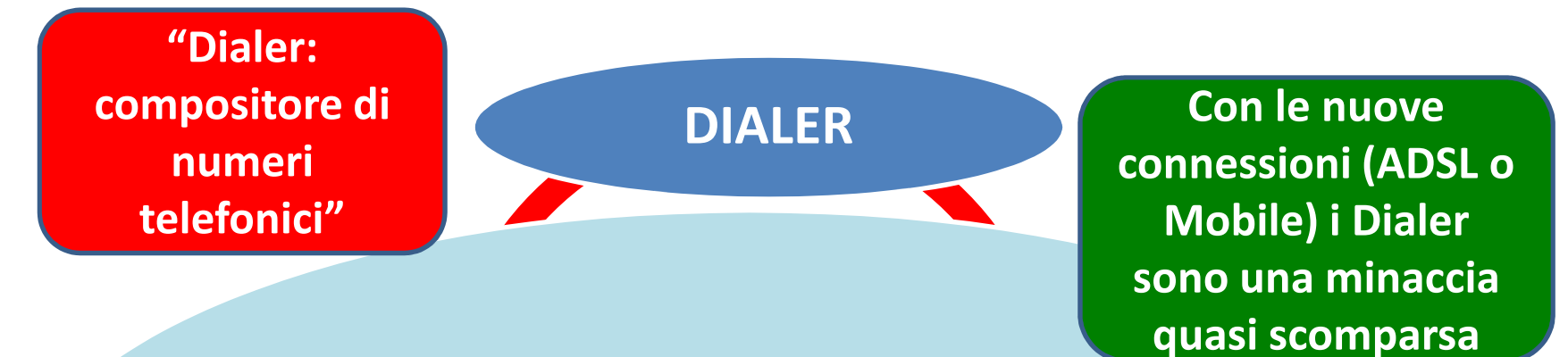

**Programmi che all'insaputa dell'utente, si connettono a Internet utilizzando numeri a tariffazione speciale (nascondono, illegalmente, l'indicazione del costo).**

 Argomento 2.2.1 Comprendere come funziona il software antivirus e quali limitazioni presenta

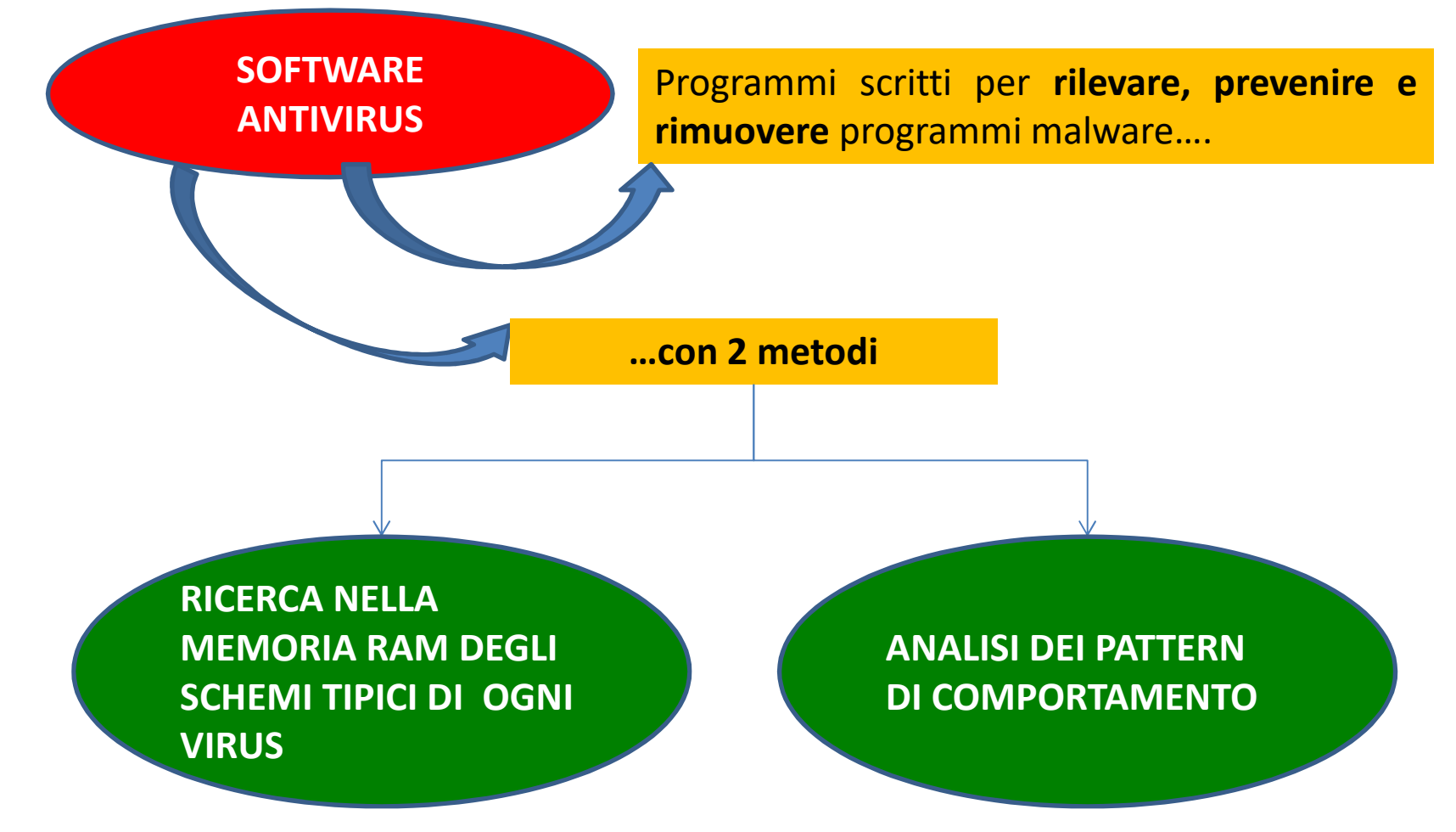

 Argomento 2.2.1 Comprendere come funziona il software antivirus e quali limitazioni presenta

> **RICERCA NELLA MEMORIA [RAM](#page-24-0) DEGLI SCHEMI TIPICI DI OGNI VIRUS**

Ogni malware <sup>è</sup> caratterizzato dal suo schema, ovvero da una sua precisa serie di istruzioni

Gli schemi dei malware conosciuti sono memorizzari in un archivio del software antivirus (archivio delle "firme").

All'avvio del sistema il software antivirus esegue la scansione della memoria RAM e, in caso di problemi, li notifica, altrimenti rimane inesecuzione controllando le attività del sistema (protezione "real time")

# TEMA 2.2 PROTEZIONESEZIONE 2 – MALWARE<br>Fisicamente la RAM è TENJA 2 2 PROTEZIONIE

<span id="page-24-0"></span>costituita da chip (circuiti integrati) inseriti su schedine rettangolari (schede SIMM), a loro volta inserite in appositi supporti (slot) sulla scheda madre. $\blacktriangleright$ 

Argomento 2.2.1 Comprendere come funziona il

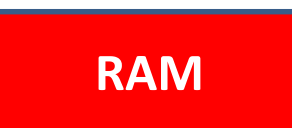

software antivirus e quali **RAM** limitazioni presenta

L'acronimo RAM deriva da Random Access Memory (memoria ad accesso casuale). Si tratta di una memoria di lettura/scrittura in cui transitano i dati in ingresso e in uscita dalla CPU.

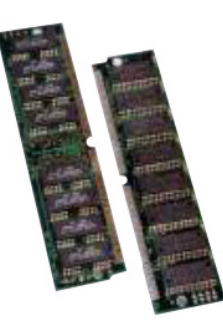

Definita con la sigla CPU (Central Processing Unit), l'unità centrale di elaborazione è il cervello della macchina: un circuito integrato (microprocessore) in cui avvengono i processi di elaborazione.

La RAM fa parte della memoria centrale del computer

I programmi installati sono memorizzati nell'hard disk e, a ogni loro utilizzo, vengono caricati nella RAM affinché la CPU possa reperire velocemente le istruzioni necessarie per eseguire le elaborazioni richieste. Se la RAM non ha una capacità sufficiente a contenere i dati in fase di elaborazione e le istruzioni dei programmi, queste ultime devono essere lette ogni volta nell'hard disk e il tempo di accesso aumenta, rallentando così le prestazioni del computer.

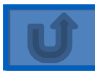

 Argomento 2.2.1 Comprendere come funziona il software antivirus e quali limitazioni presenta

**ANALISI DEI PATTERN DI COMPORTAMENTO**

Il software antivirus analizza il comportamento dei programmi inmalware esecuzione per cercare comportamenti sospetti, tipici dei (RICERCA EURISTICA).

**"Pattern: schema, modello"**

 Argomento 2.2.1 Comprendere come funziona il software antivirus e quali limitazioni presenta

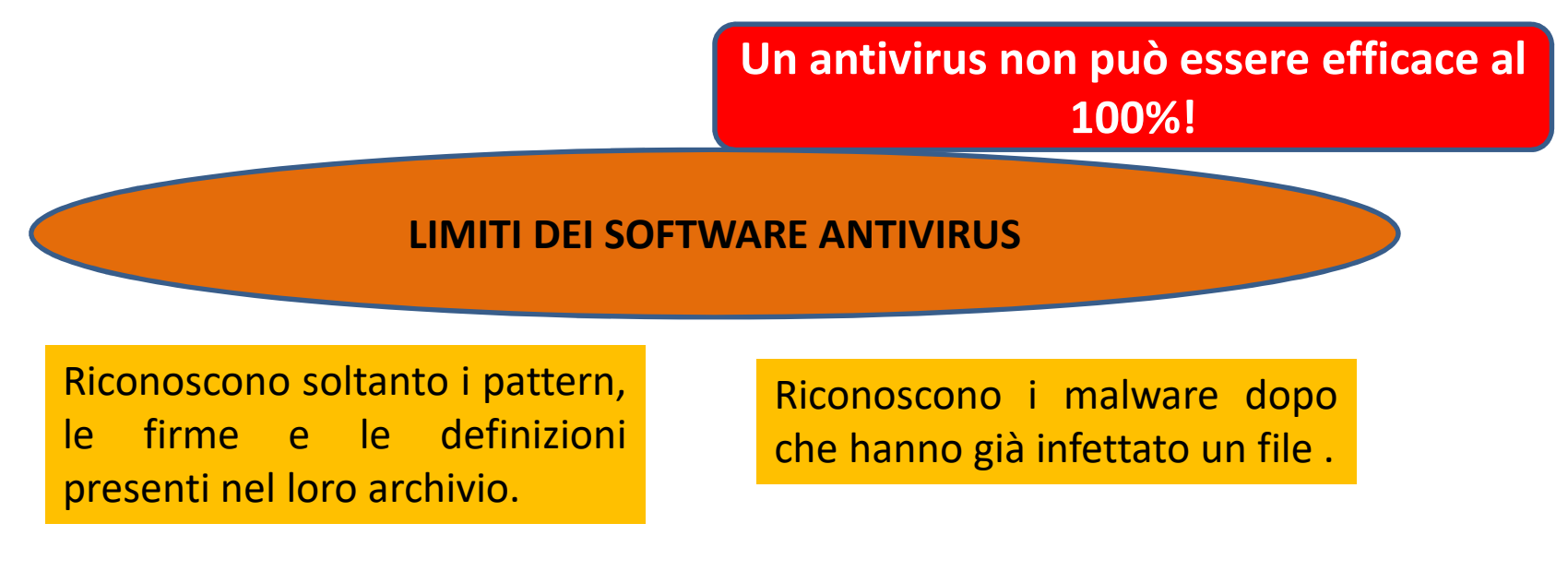

Possono presentarsi <sup>i</sup> "FALSI POSITIVI" ovvero l'antivirus riconosce come malware un file che in realtà non lo <sup>è</sup> (ad es. una macro innocua, che presenta alcune istruzioni presenti anche in un malware)

 Argomento 2.2.2 Comprendere che il software antivirus dovrebbe essere installato su tutti i sistemi informatici

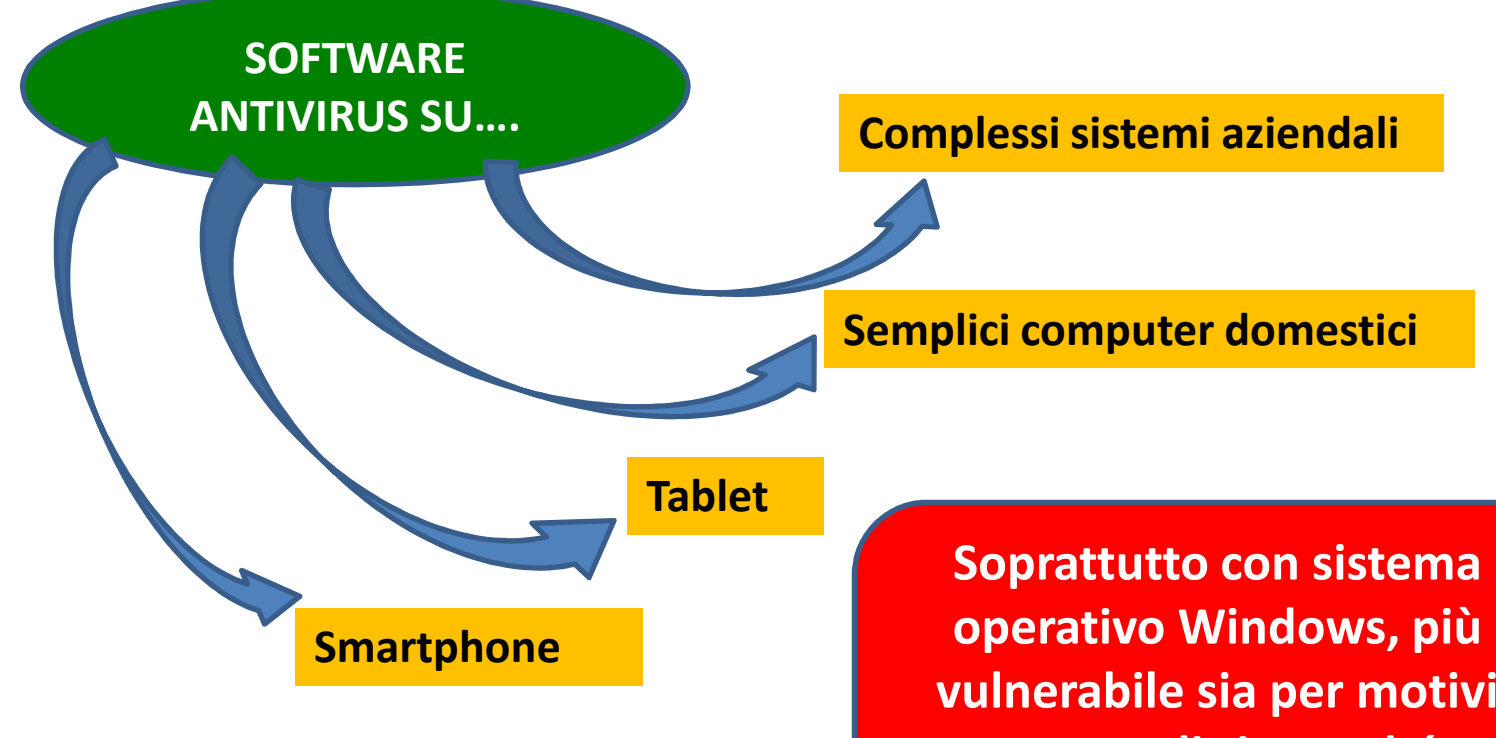

**vulnerabile sia per motivi strutturali sia perché, essendo più diffuso, è maggiormente preso di mira!**

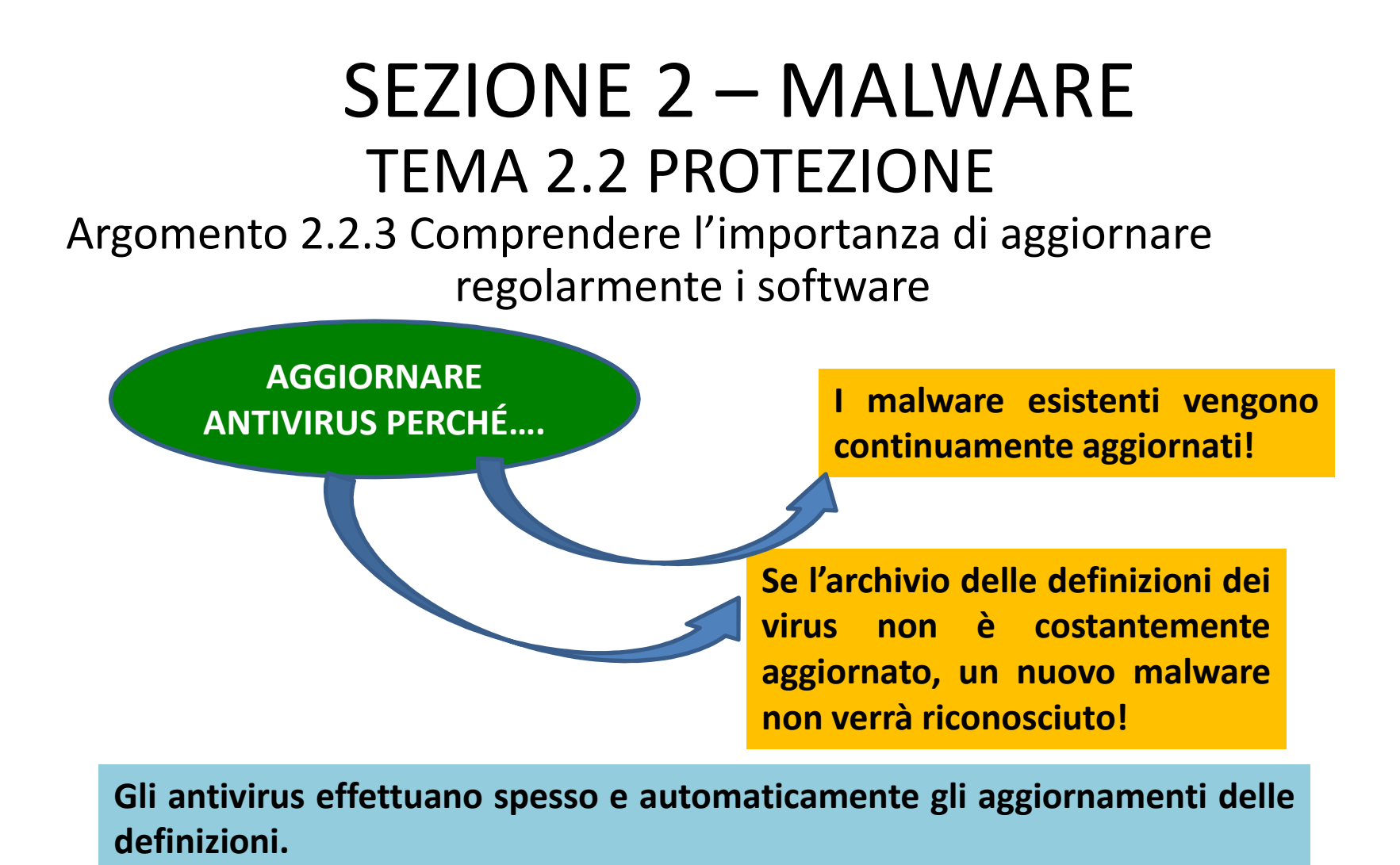

 Argomento 2.2.3 e 2.2.5 Comprendere l'importanza di aggiornare regolarmente i software per evitare i rischi associati

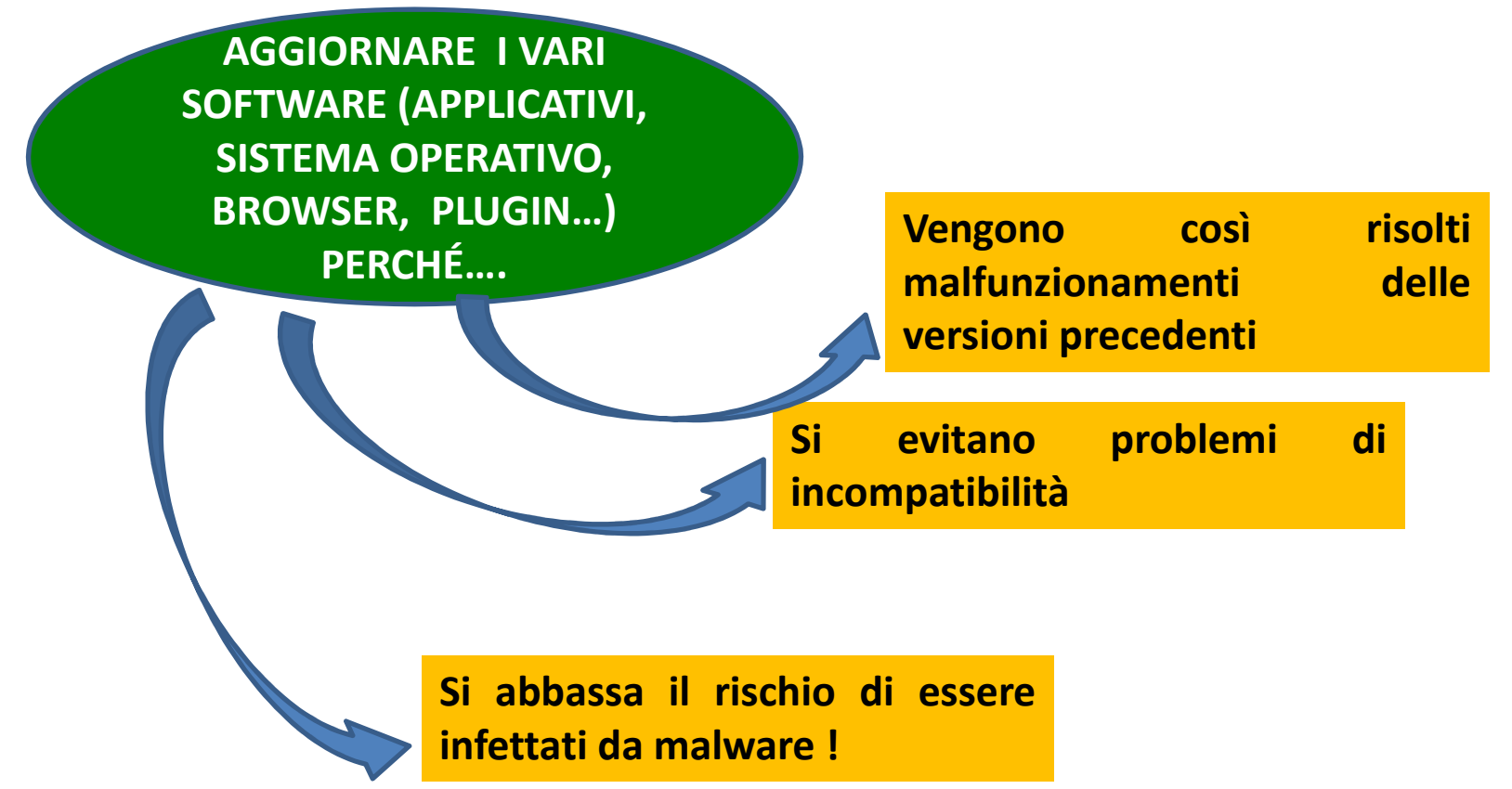

#### Argomento 2.2.4 Eseguire e pianificare scansioni di specifiche unità con software antivirus

**Gli antivirus effettuano automaticamente le operazioni di scansione della memoria <sup>e</sup> dei file.**

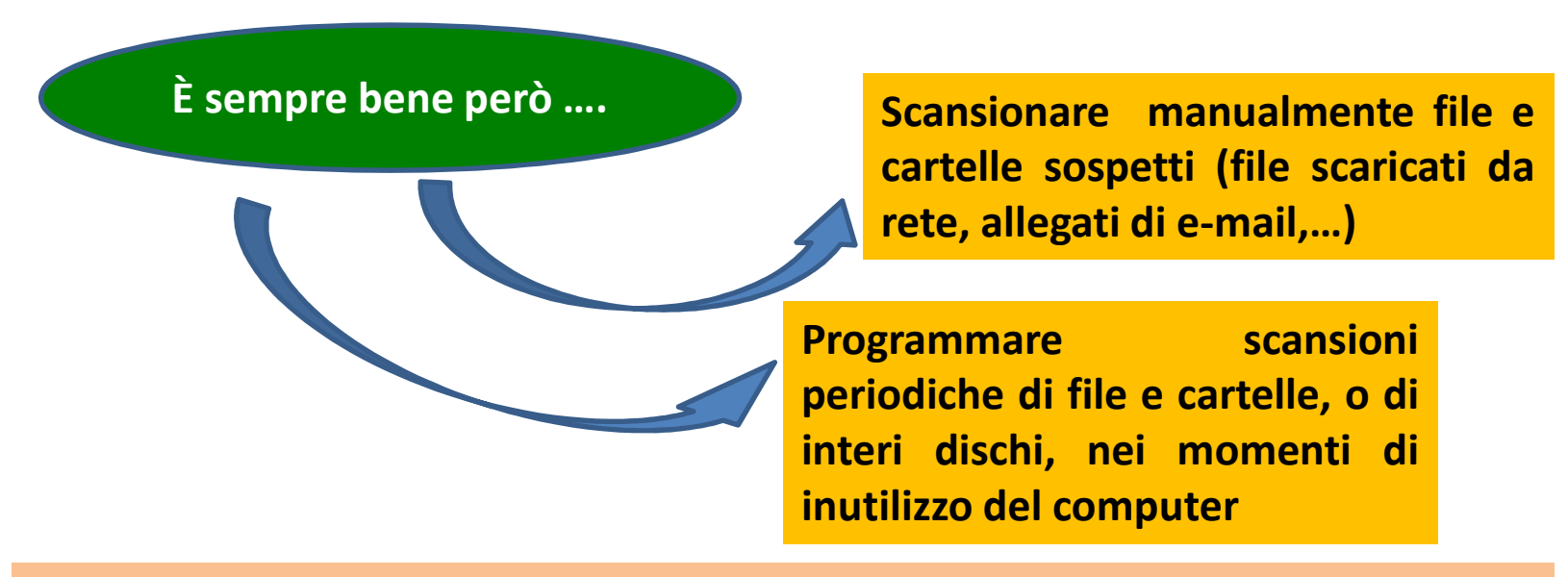

**<sup>A</sup> seconda del software antivirus utilizzato possono esserci piccole differenze,** ma, in genere, basta cliccare con il tasto destro sulla specifica unità e scegliere **la voce di "Avvio scansione"**

 Argomento 2.3.1 e 2.3.2 Comprendere il termine "quarantena" ed il suo effetto. Eliminare file infetti/sospetti

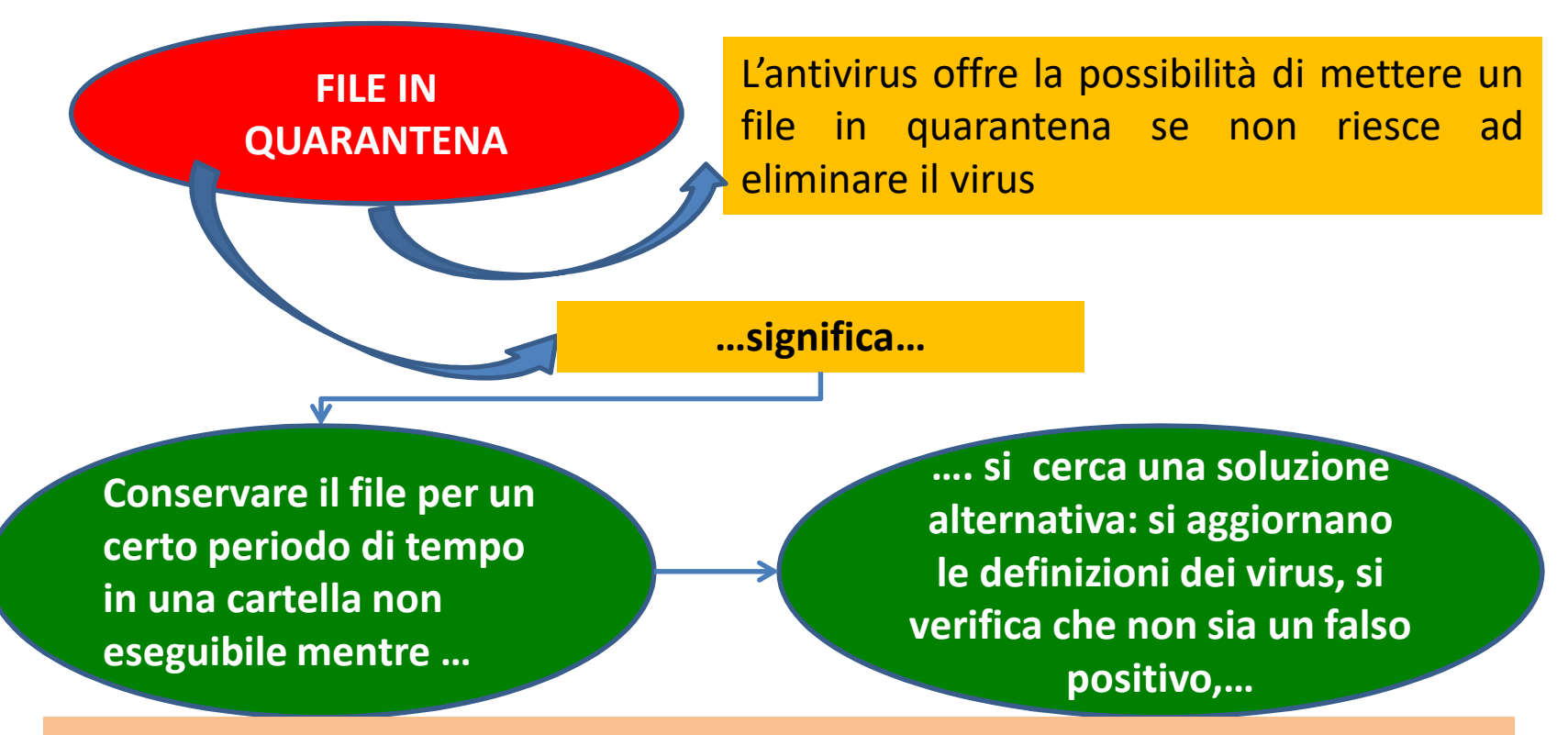

In genere, tramite una finestra di dialogo, l'utente può decidere se eliminare **definitivamente il file posto in quarantena o, dopo le opportune verifiche, ripristinarlo.**

 Argomento 2.3.3 Comprendere che un attacco da malware può essere diagnosticato e risolto usando risorse online

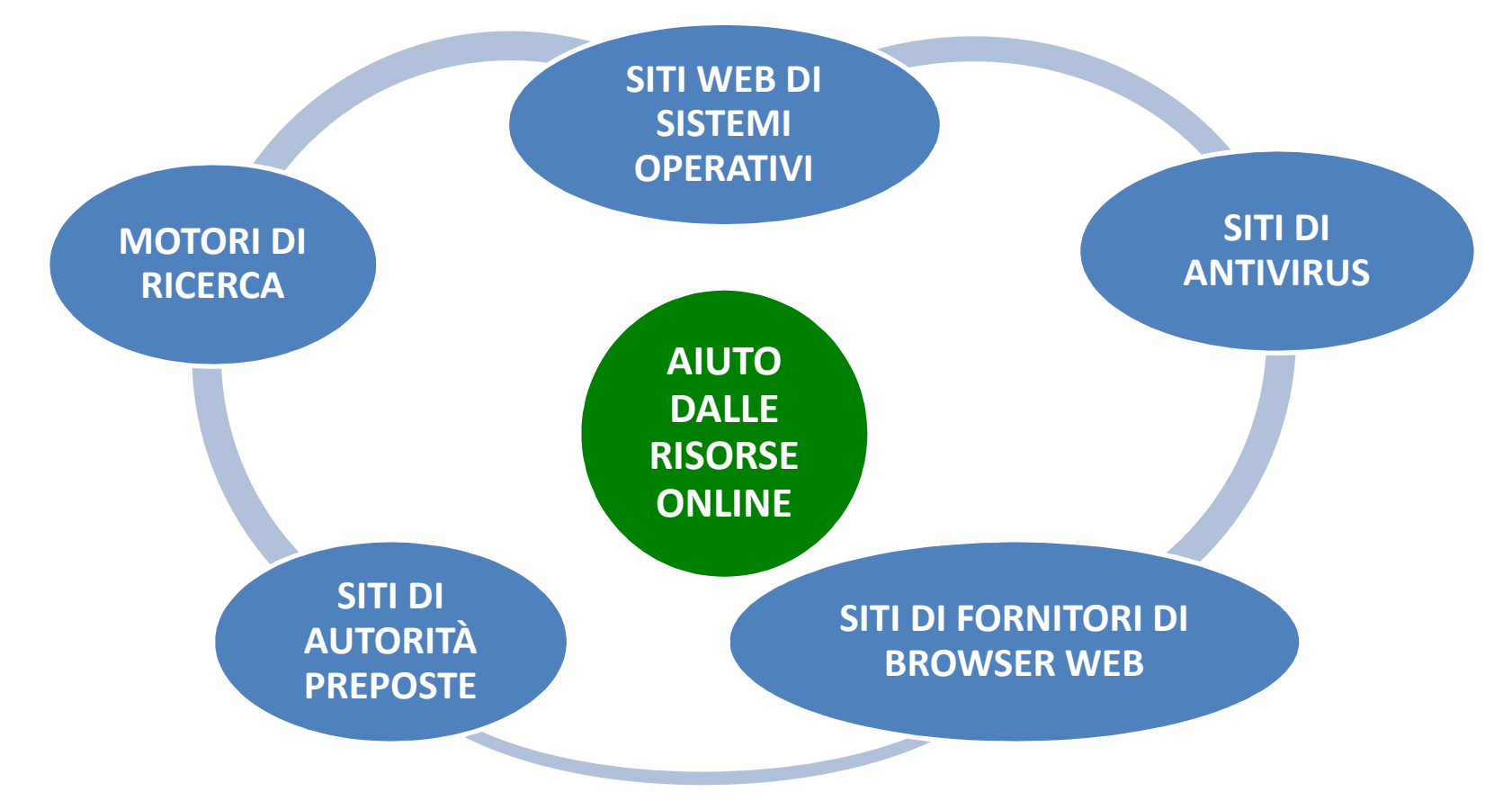

 Argomento 2.3.3 Comprendere che un attacco da malware può essere diagnosticato e risolto usando risorse online

> **SITI WEB DISISTEMI OPERATIVI**

**Può essere indicata una sezione che spiega come risolvere il problema per lo specifico sistema operativo**

 Argomento 2.3.3 Comprendere che un attacco da malware può essere diagnosticato e risolto usando risorse online

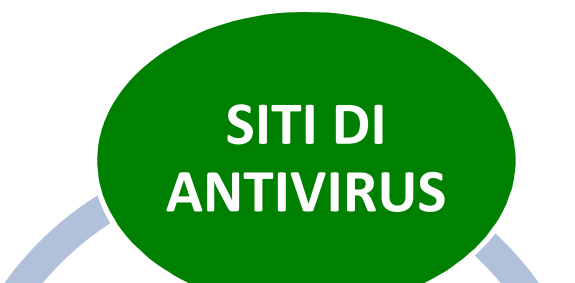

**Può essere indicata una sezione per la risoluzione di particolari problemi o informazioni su malware di nuove generazioni**

 Argomento 2.3.3 Comprendere che un attacco da malware può essere diagnosticato e risolto usando risorse online

> **SITI DIFORNITORI DIBROWSER WEB**

**Possono essere fornite informazioni sulla vulnerabilità del browser ed eventuali soluzioni da adottare**

 Argomento 2.3.3 Comprendere che un attacco da malware può essere diagnosticato e risolto usando risorse online

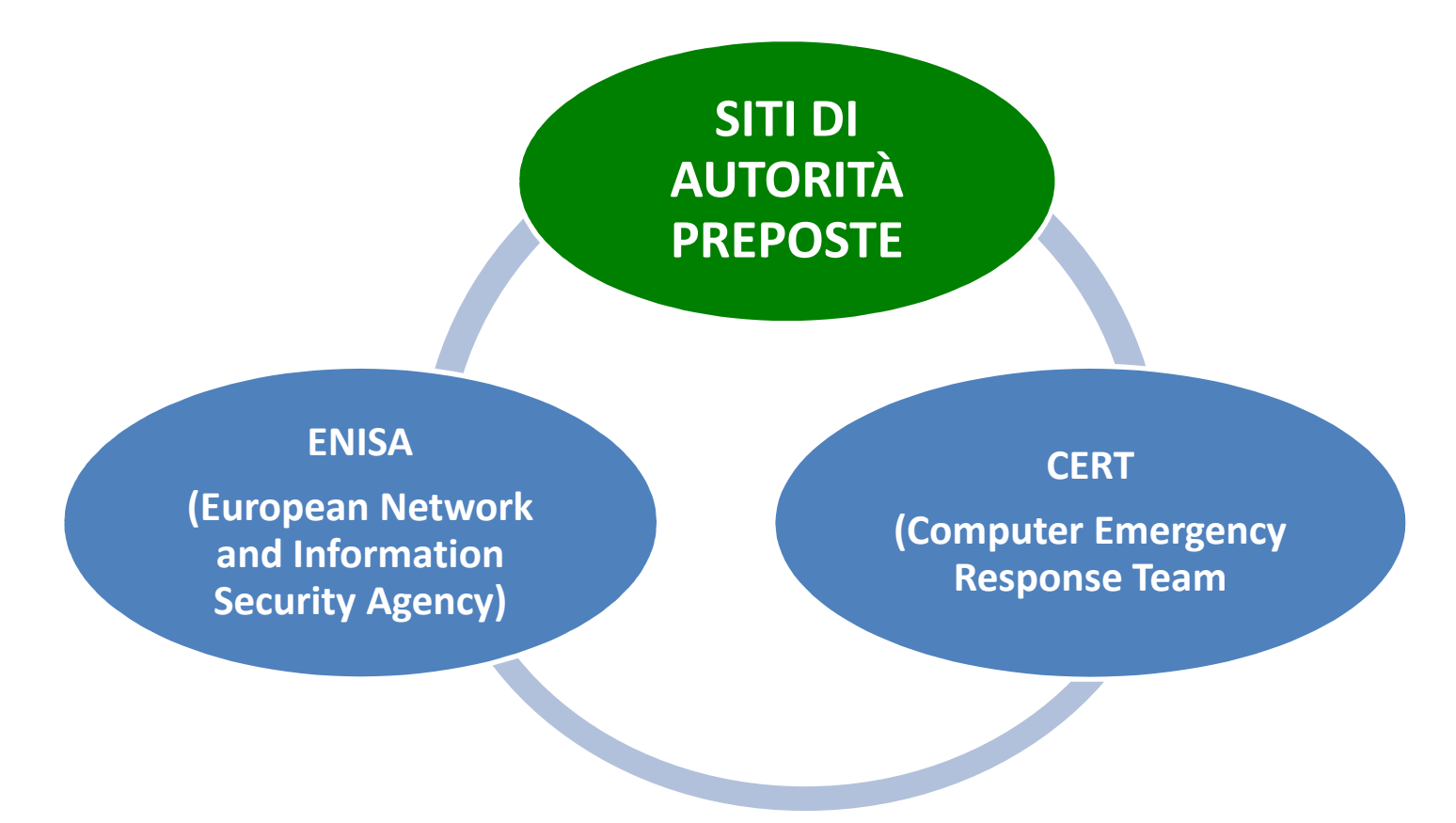

 Argomento 2.3.3 Comprendere che un attacco da malware può essere diagnosticato e risolto usando risorse online

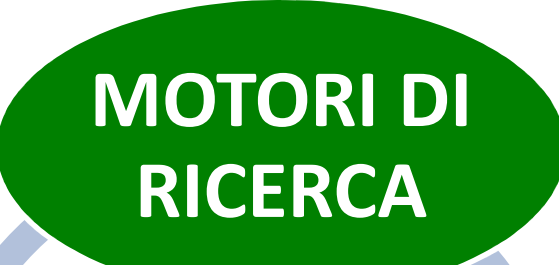

**Possono essere recuperate informazioni da forum o pagine web in cui utenti esperti illustrano eventuali soluzioni e procedure individuate come efficaci**